I have difficulties on getting link with PC.

My design is as following:

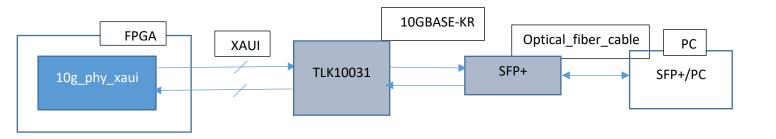

- 1. In order to get link is it enough to supply power and clk? Or should I configure the tlk10031 with specific configuration?
- 2. I configured the TLK as follows:
  - a. PDTRXA\_N = '1'
  - b. RESET N = '1'
  - c. TEST\_EN = '0'
  - d. PRBSEN = '0'
  - e. ST = '0'
  - f. MODE\_SEL = '0'
  - g. REFCLK = 156.25
- 3. What should be the correct configuration in order to get link?
- 4. I am using SFP+ optical module in what mode should I be working(10G,10GBASE\_KR)?
- 5. In data sheet table 7-2 ("operating mode selection) lines 2,3 is in with contradiction to what is written in register 0x0001 DA:0X1E which of them is the correct one?